## **Table of Contents**

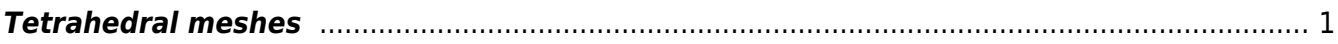

 $\pmb{\times}$ 

## <span id="page-2-0"></span>**Tetrahedral meshes**

To create more complex meshes one can use also tetrahedral mesh, which can be obtained (with one intermediate step) from 3D modeling software, like [Blender.](http://www.gsvit.net/wiki/doku.php/fdtd:www.blender.org) Software tools for 3D modeling usually do not provide mesh itself, however they can save some files, e.g. in STL format that can be directly used for mesh generation. Then, a mesh generating software is used, like [Tetgen.](http://wias-berlin.de/software/tetgen/)

From: <http://www.gsvit.net/wiki/> - **GSvit documentation**

Permanent link: **[http://www.gsvit.net/wiki/doku.php/fdtd:tetrahedral\\_meshes?rev=1517255261](http://www.gsvit.net/wiki/doku.php/fdtd:tetrahedral_meshes?rev=1517255261)**

Last update: **2018/01/29 20:47**